# データ<u>마分析と知識発見</u>

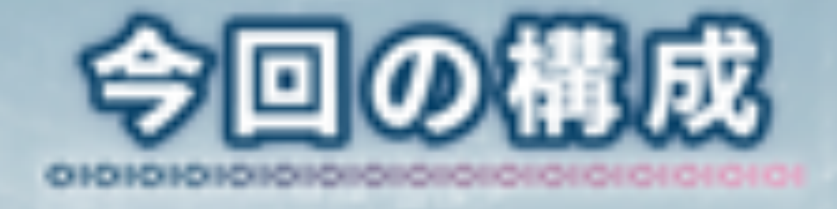

## 神経細胞の振る舞いと そのモデルについて理解する

バックプロパゲーションによる 予測について理解する

パッケージnnetを用いて 予測を行うことができる

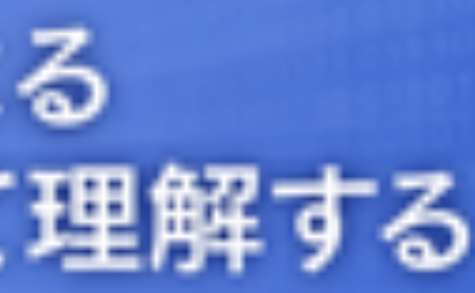

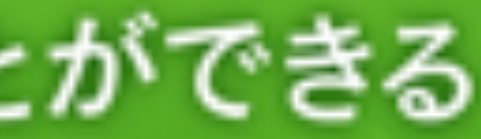

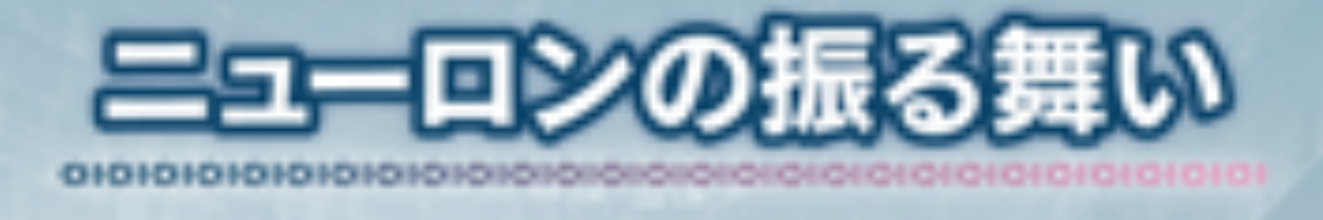

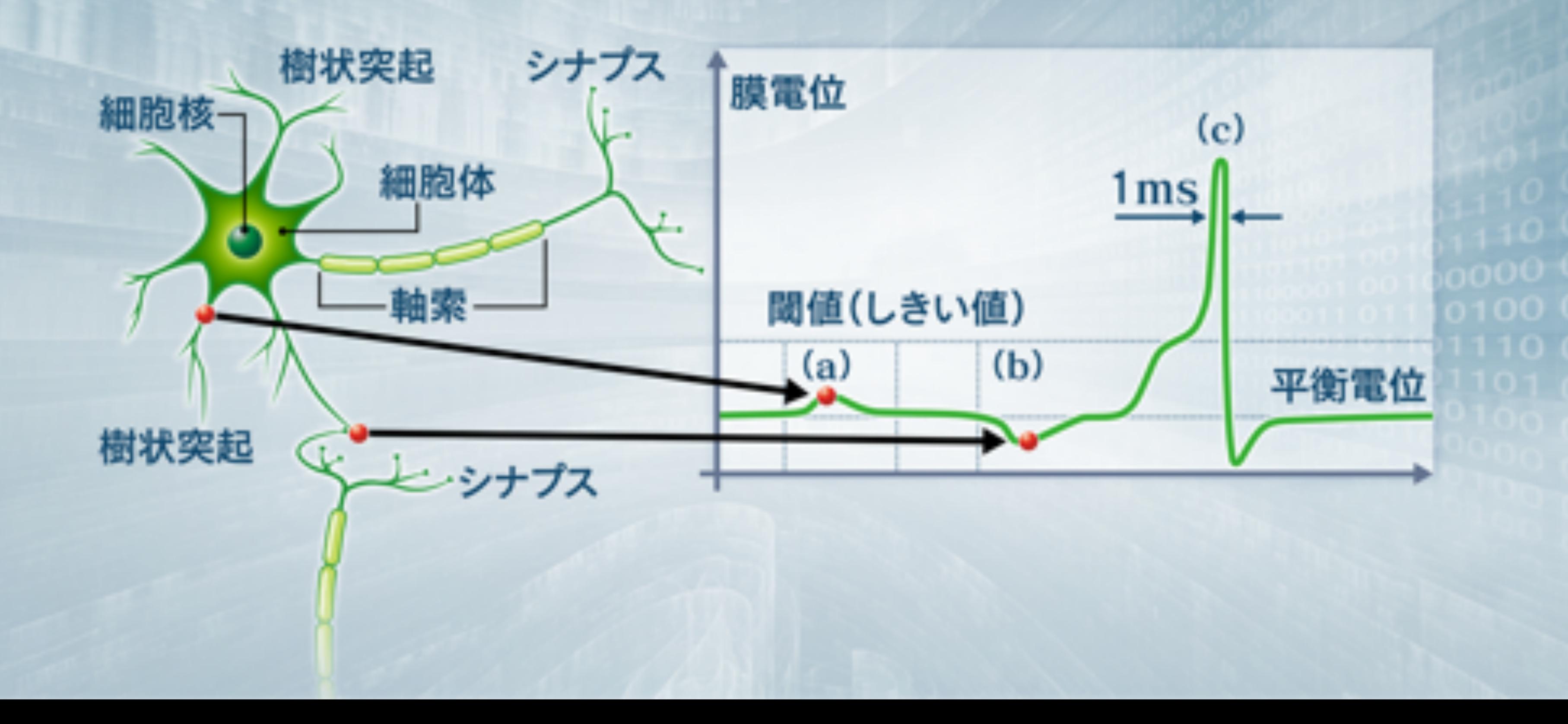

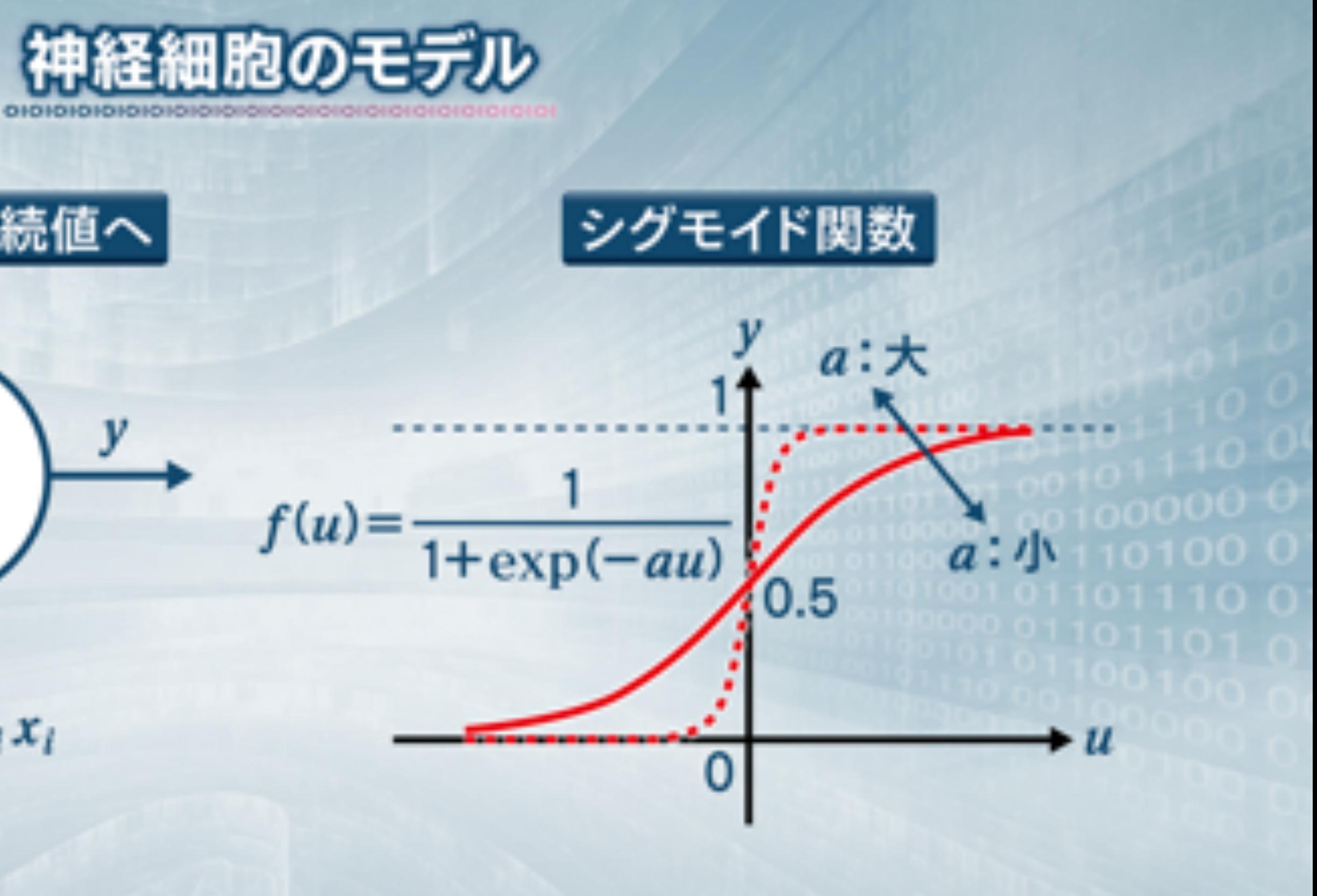

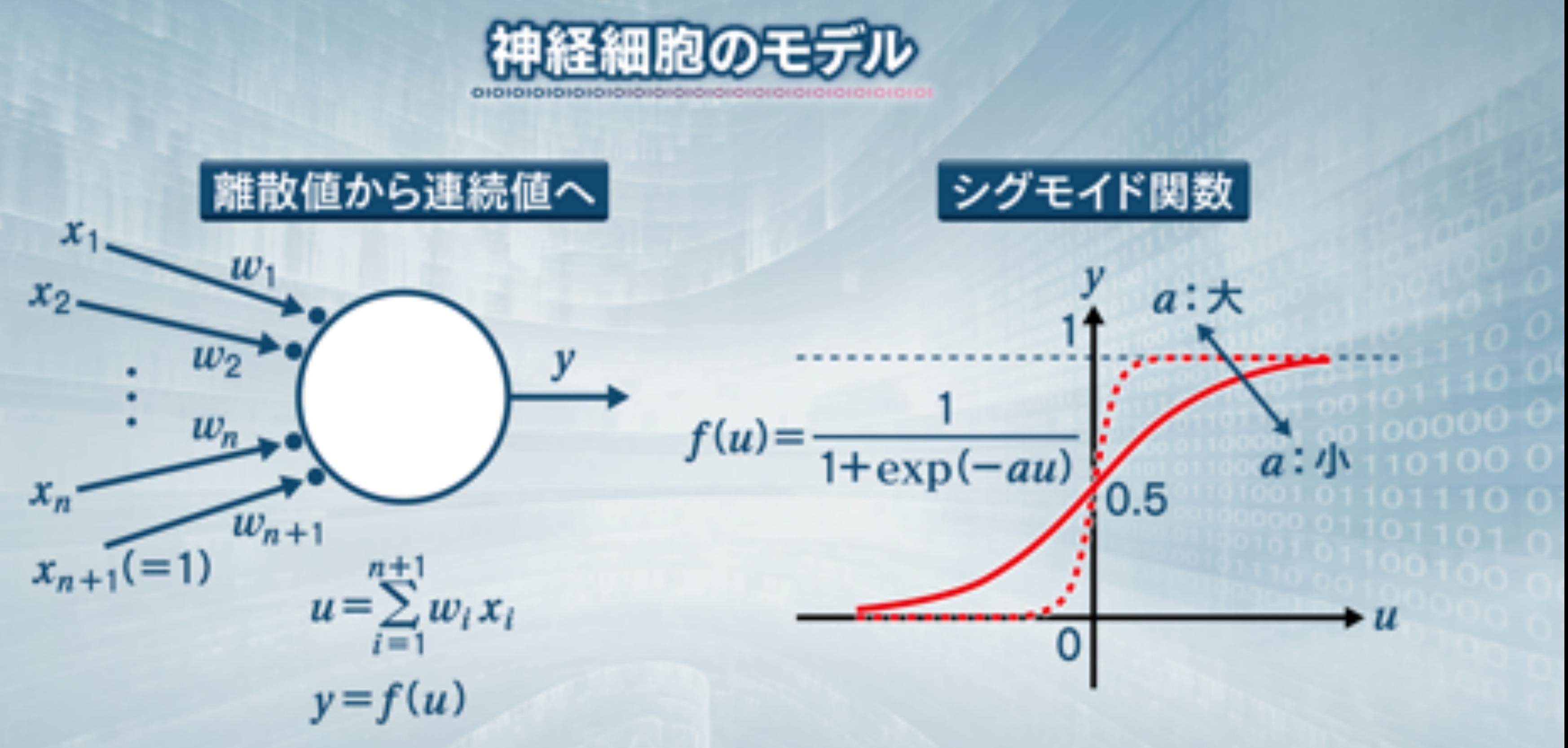

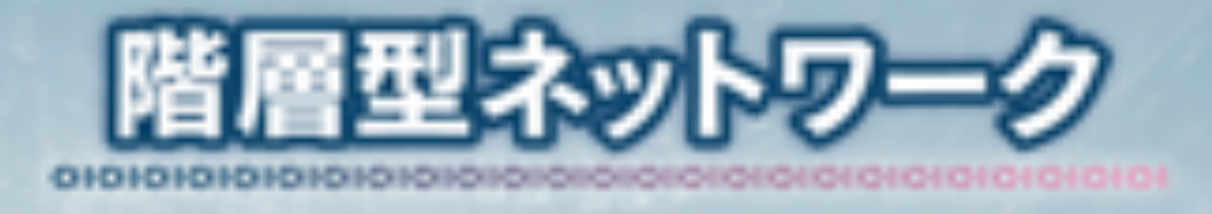

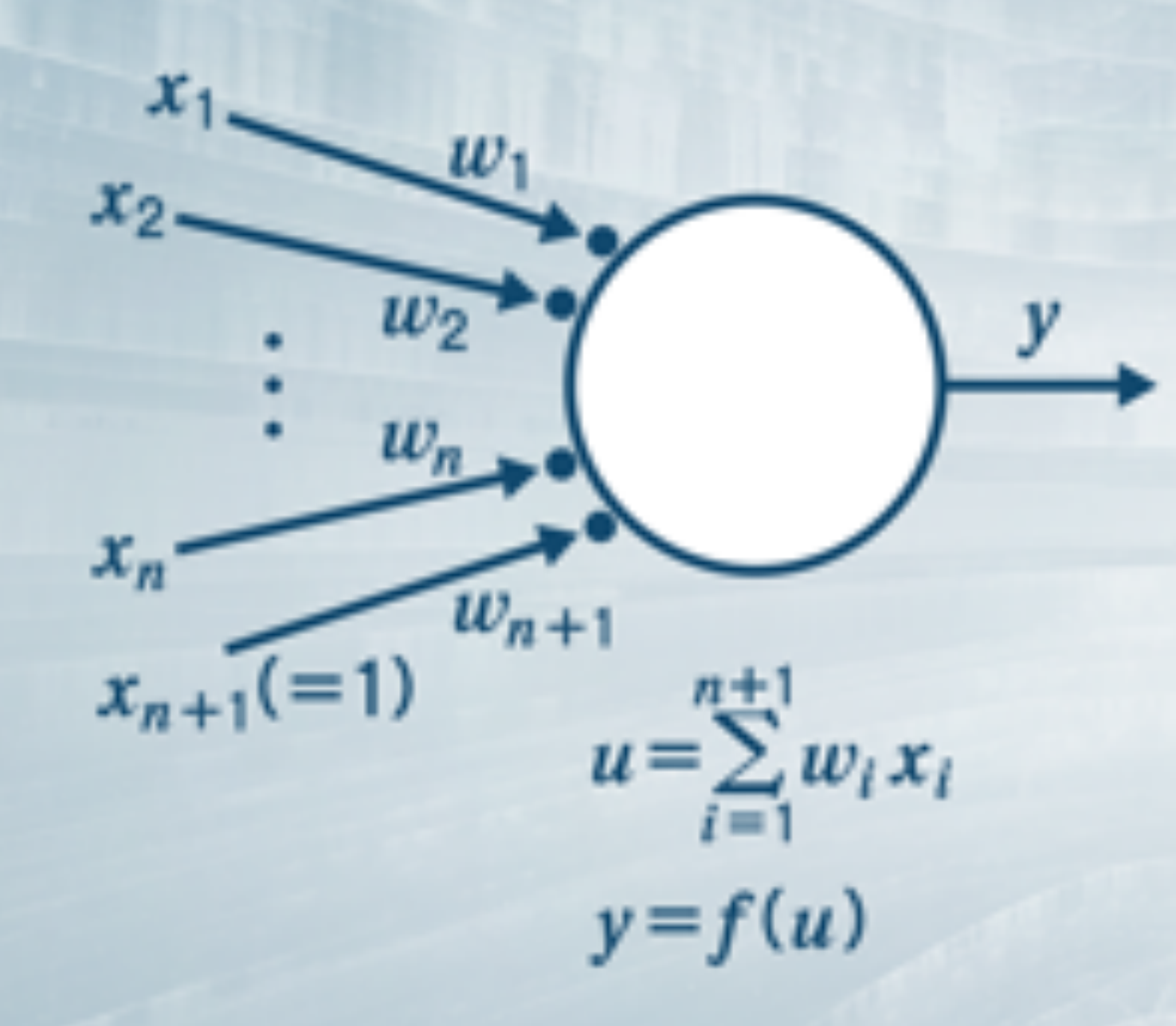

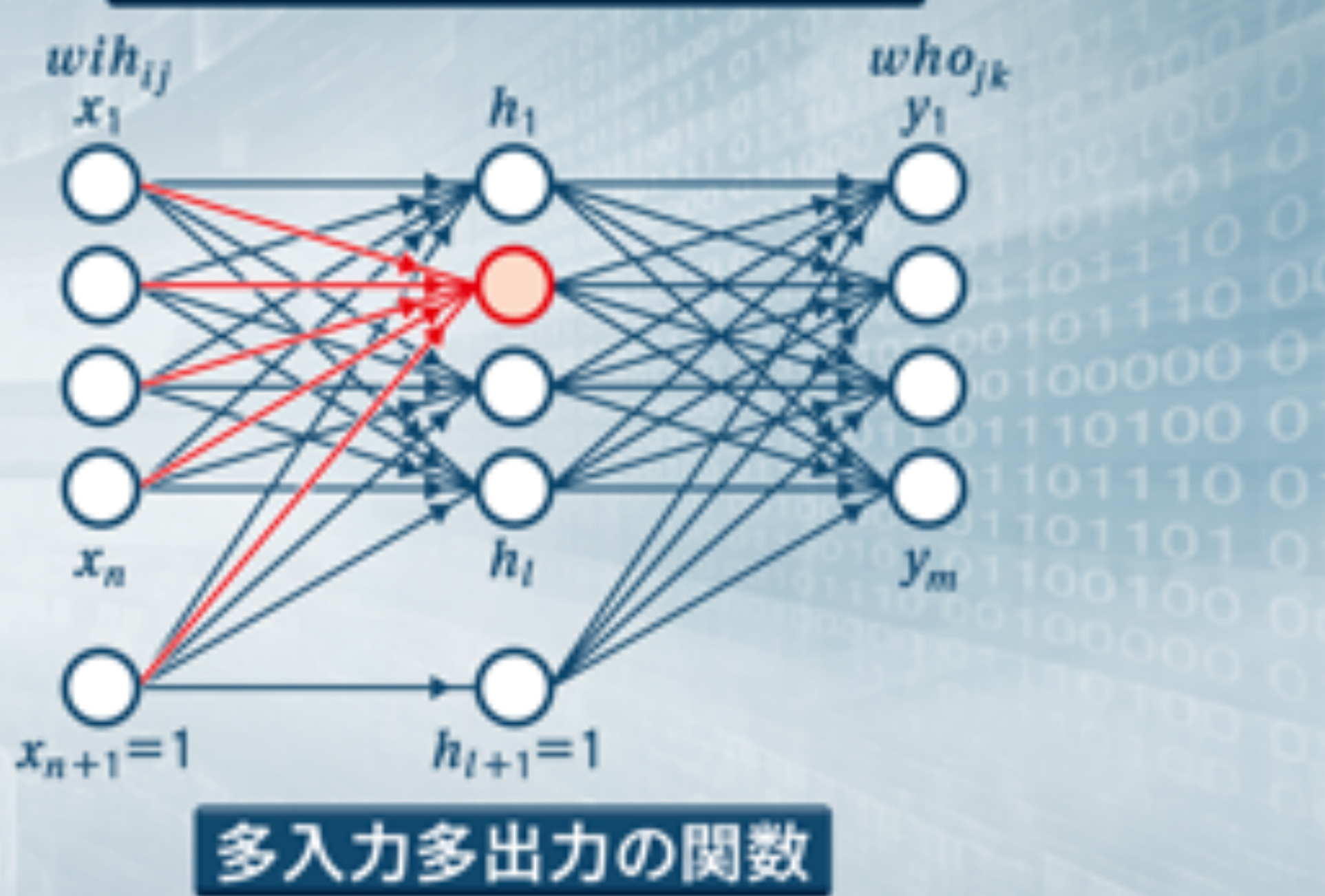

## スカから出力への方向のみ

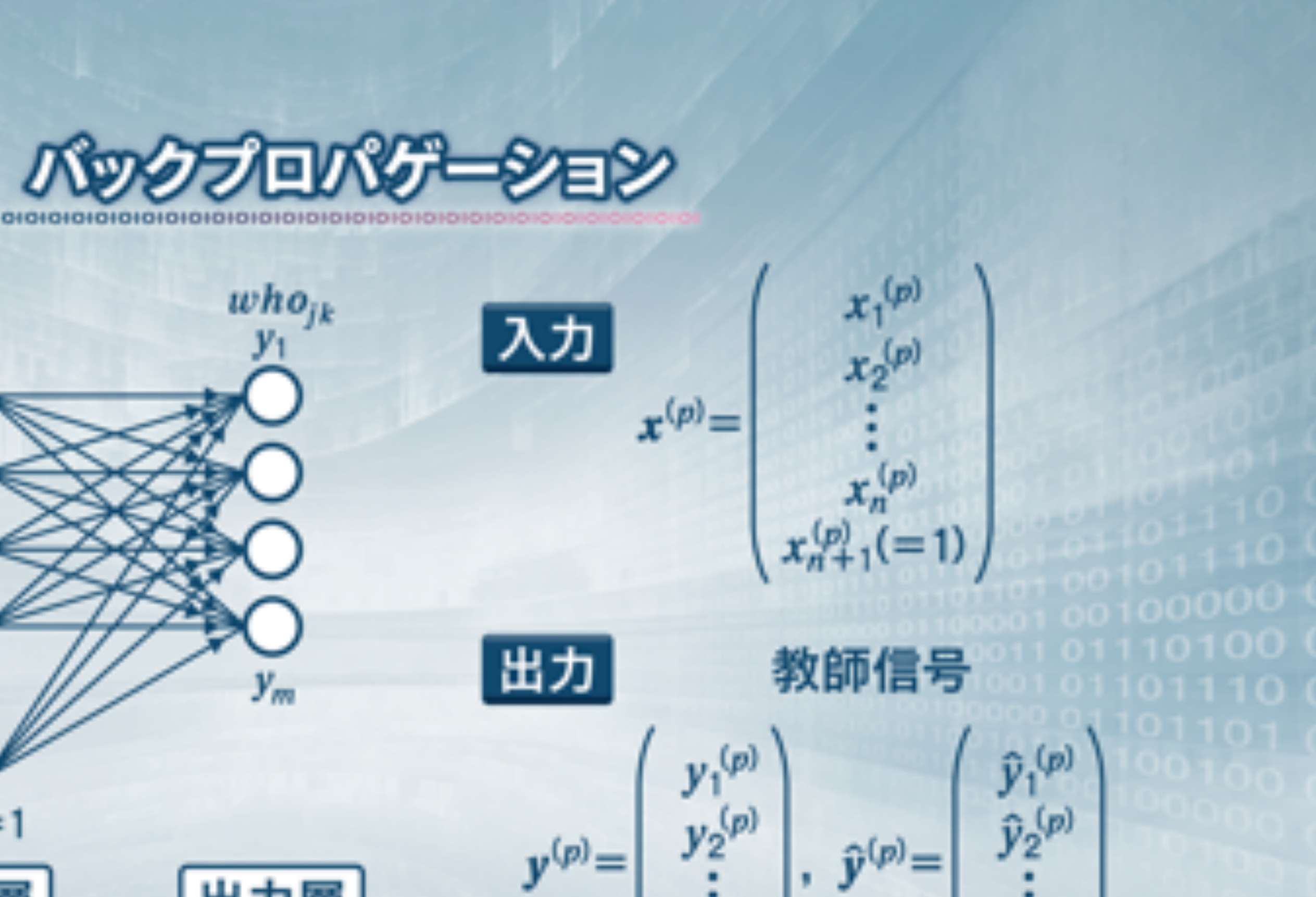

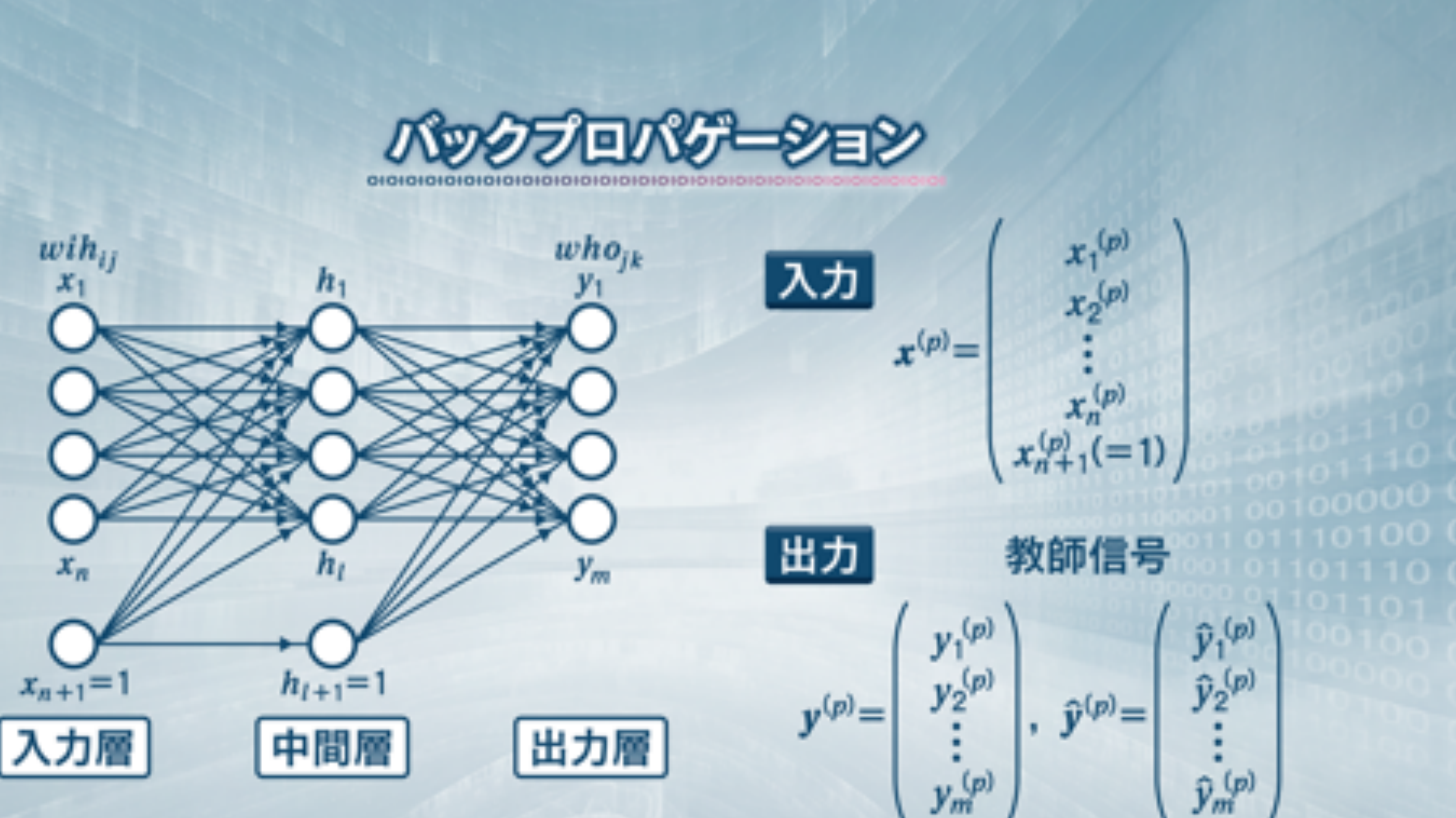

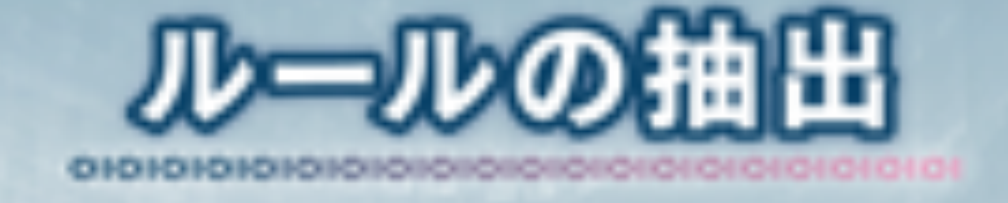

# | 電話帳からいくつかの電話番号と名前を覚える → 学習していない人の電話番号はわからない

# 気温や湿度から海の家の売上を予測する

## 過去数日の天気から次の日の天気を予測する

━→ 何らかのルールに従って変動していると 考えることができるものに対して用いる

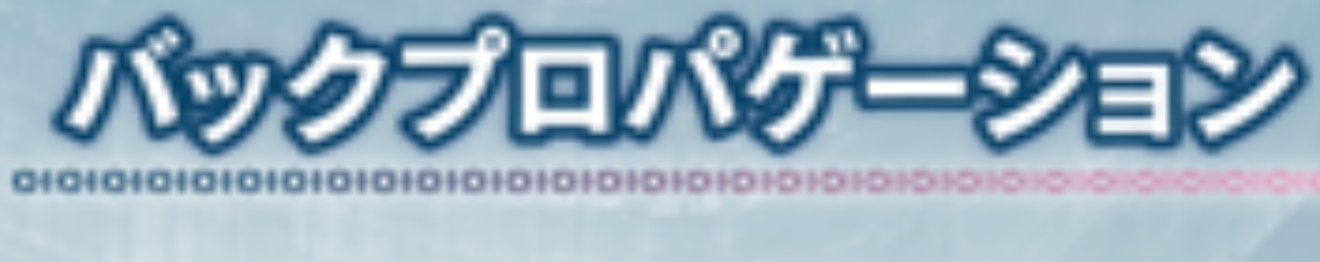

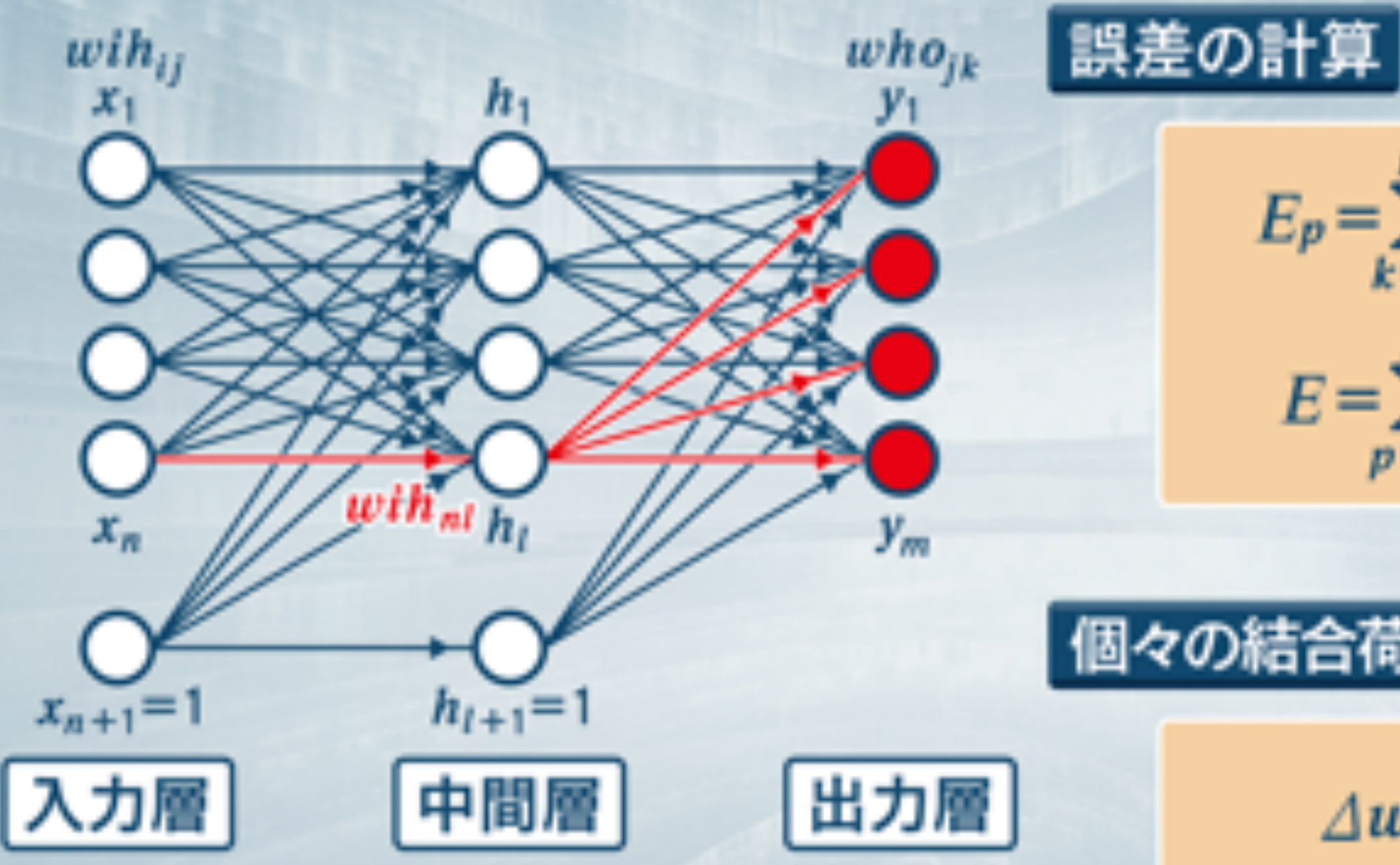

 $E_p = \sum_{k=1}^m (y_k^{(p)} - \hat{y}_k^{(p)})^2$ 

 $E = \sum_{p=1}^{N} E_p$ 

### 個々の結合荷重が誤差に与える影響

 $\Delta w = -\varepsilon \frac{\partial E}{\partial w}$ 

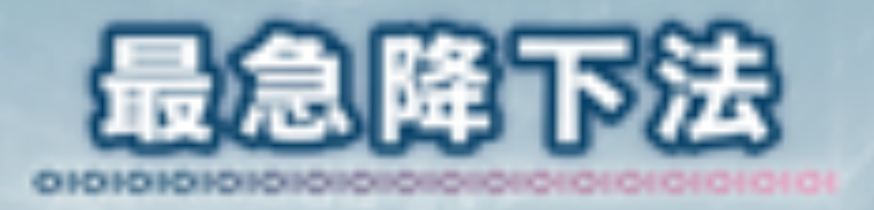

Error

 $\overline{B}$ 

 $\boldsymbol{A}$ 

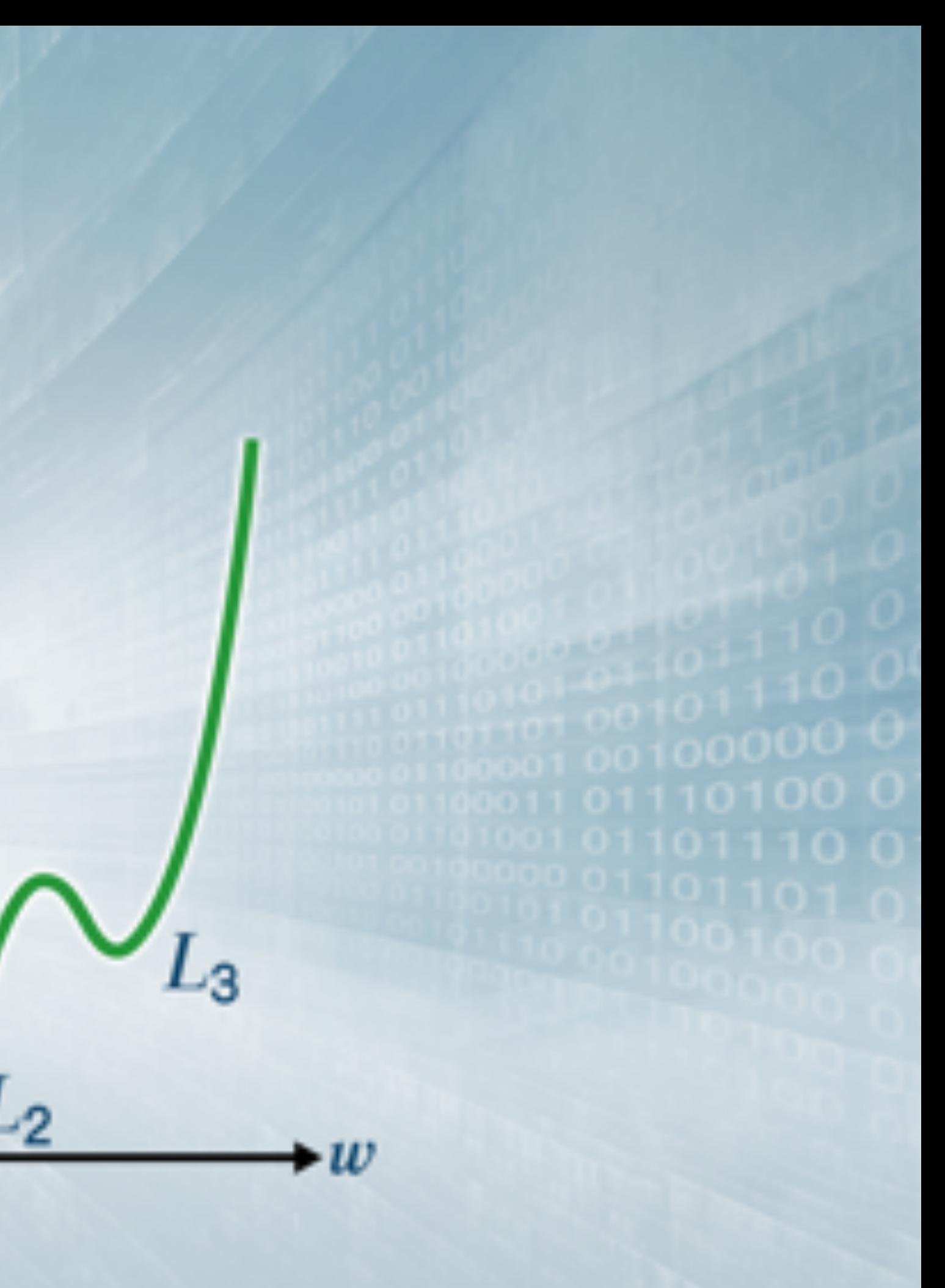

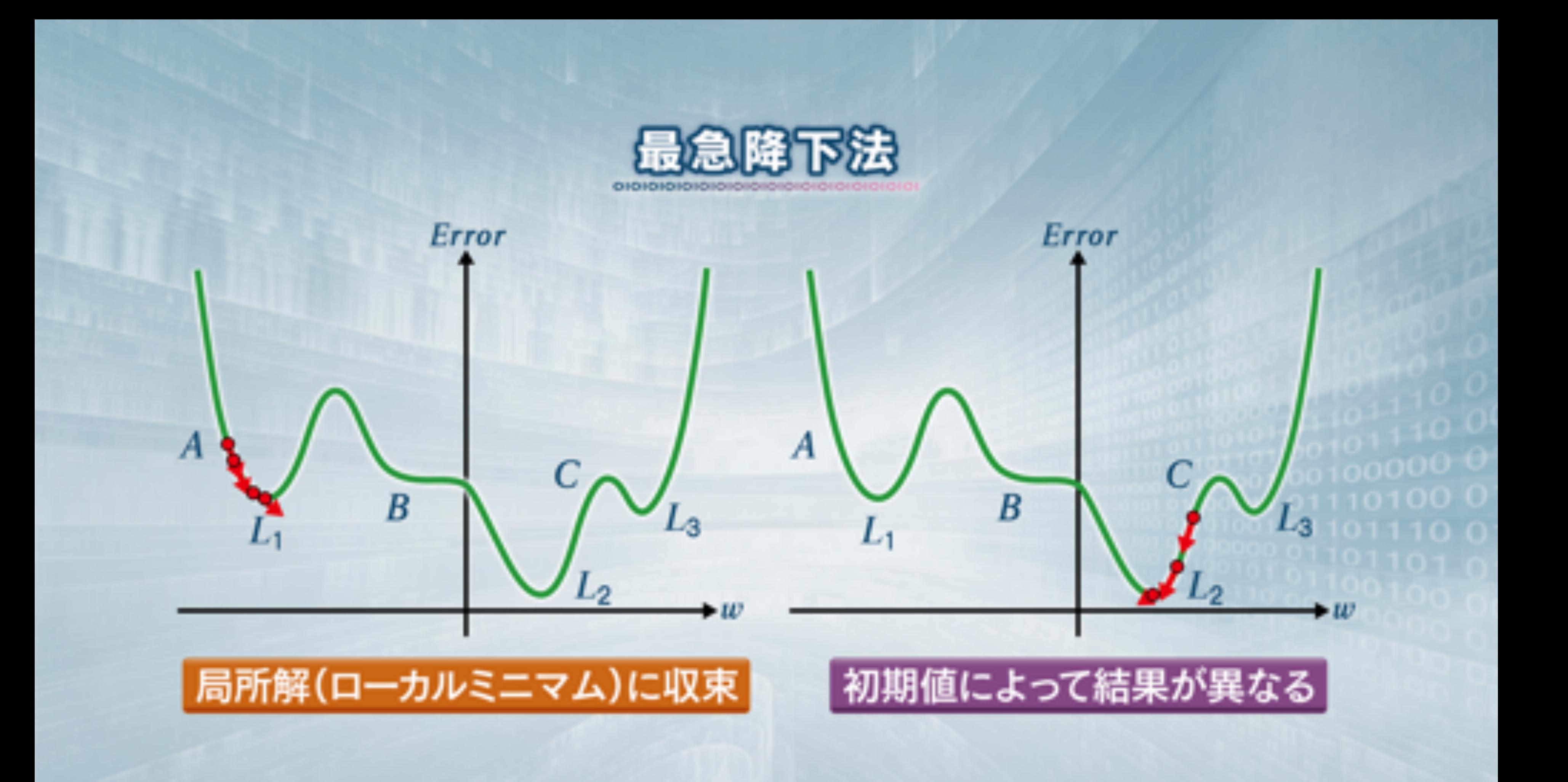

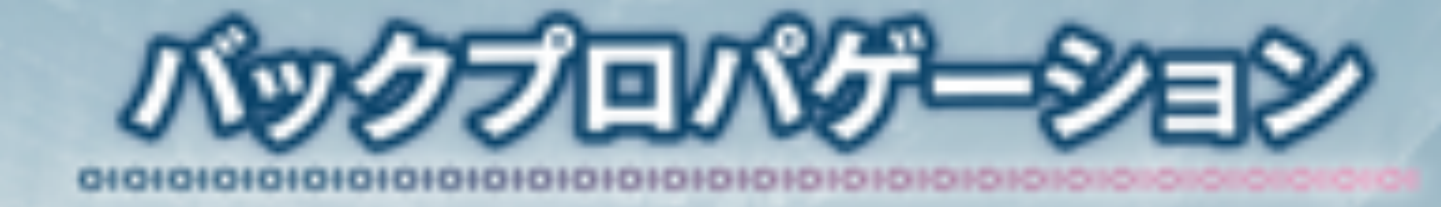

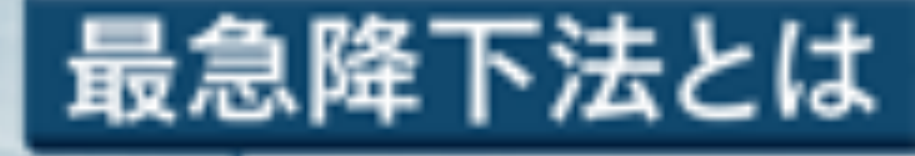

## 結合荷重が誤差に与える影響を計算し 誤差が減る方向に結合荷重を修正する

■必ずしも最小値を取るとは限らない ■ 初期値によって異なった結果になることもある ■プラトーによって学習が停滞することもある

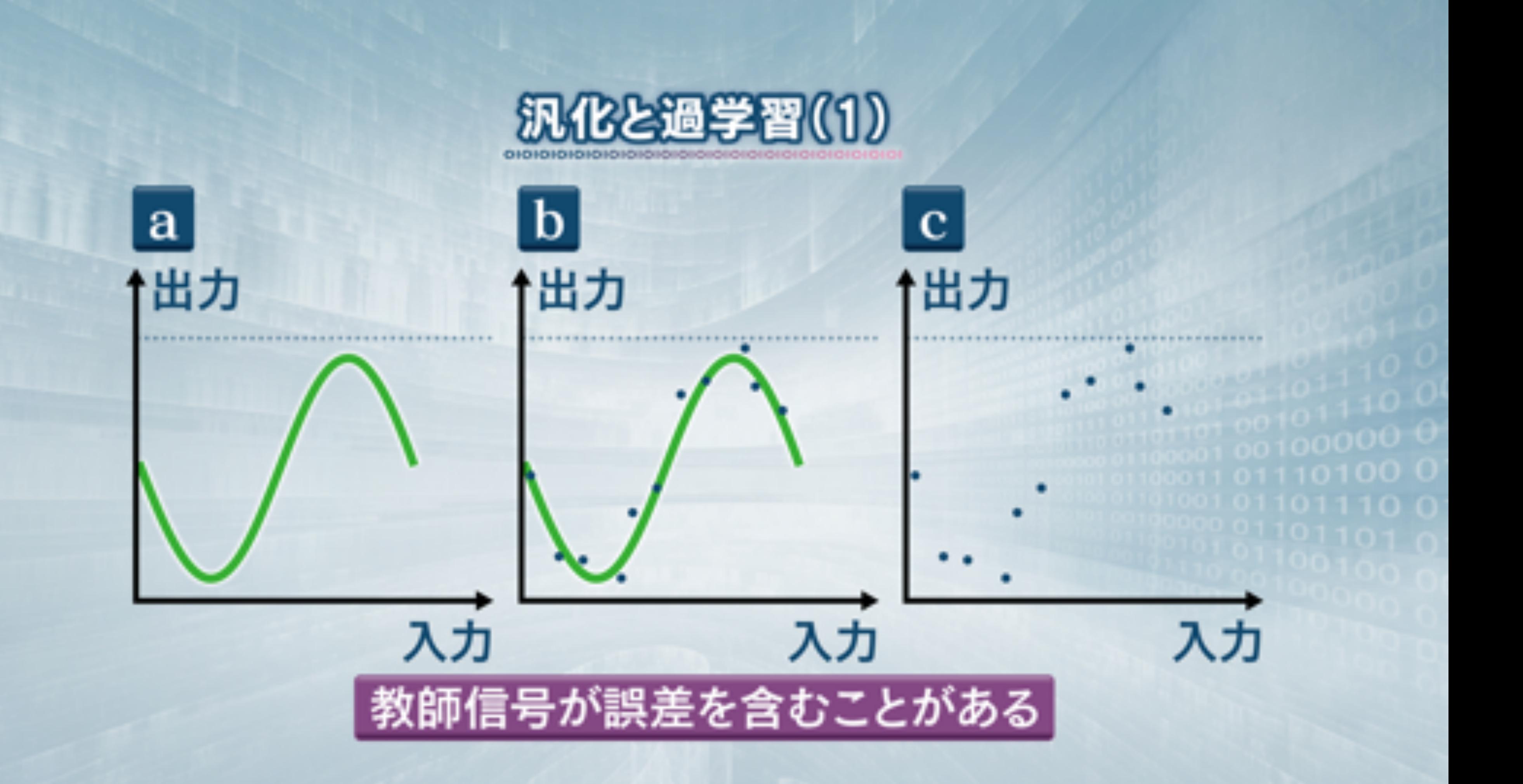

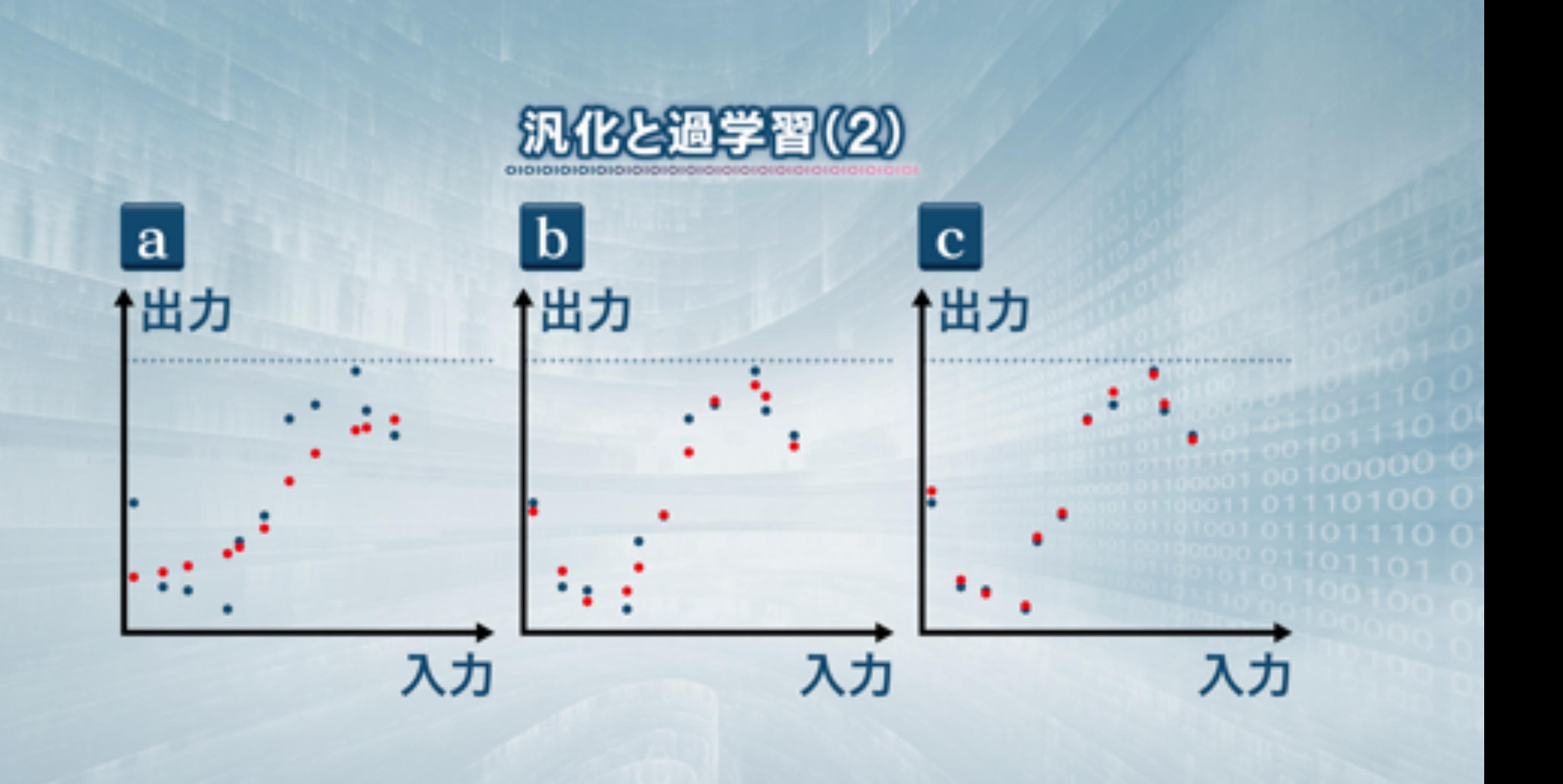

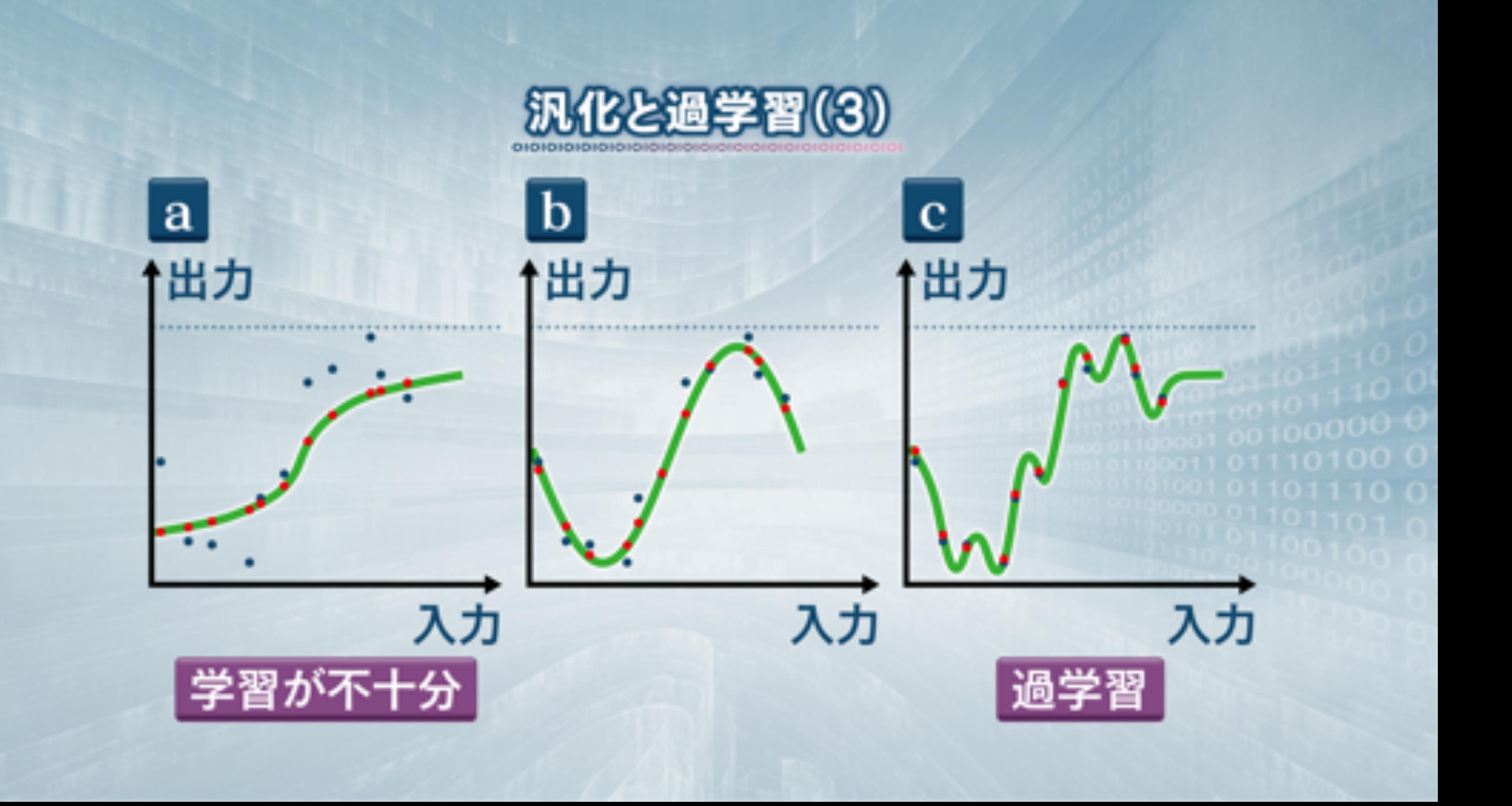

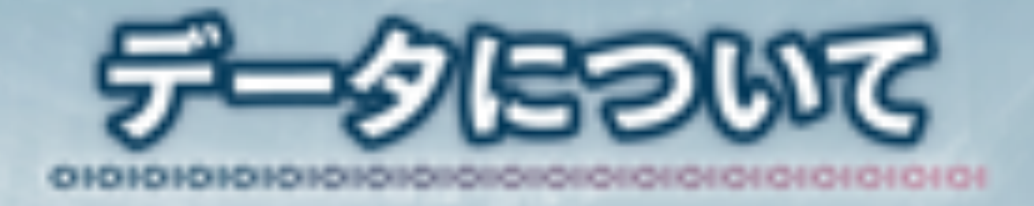

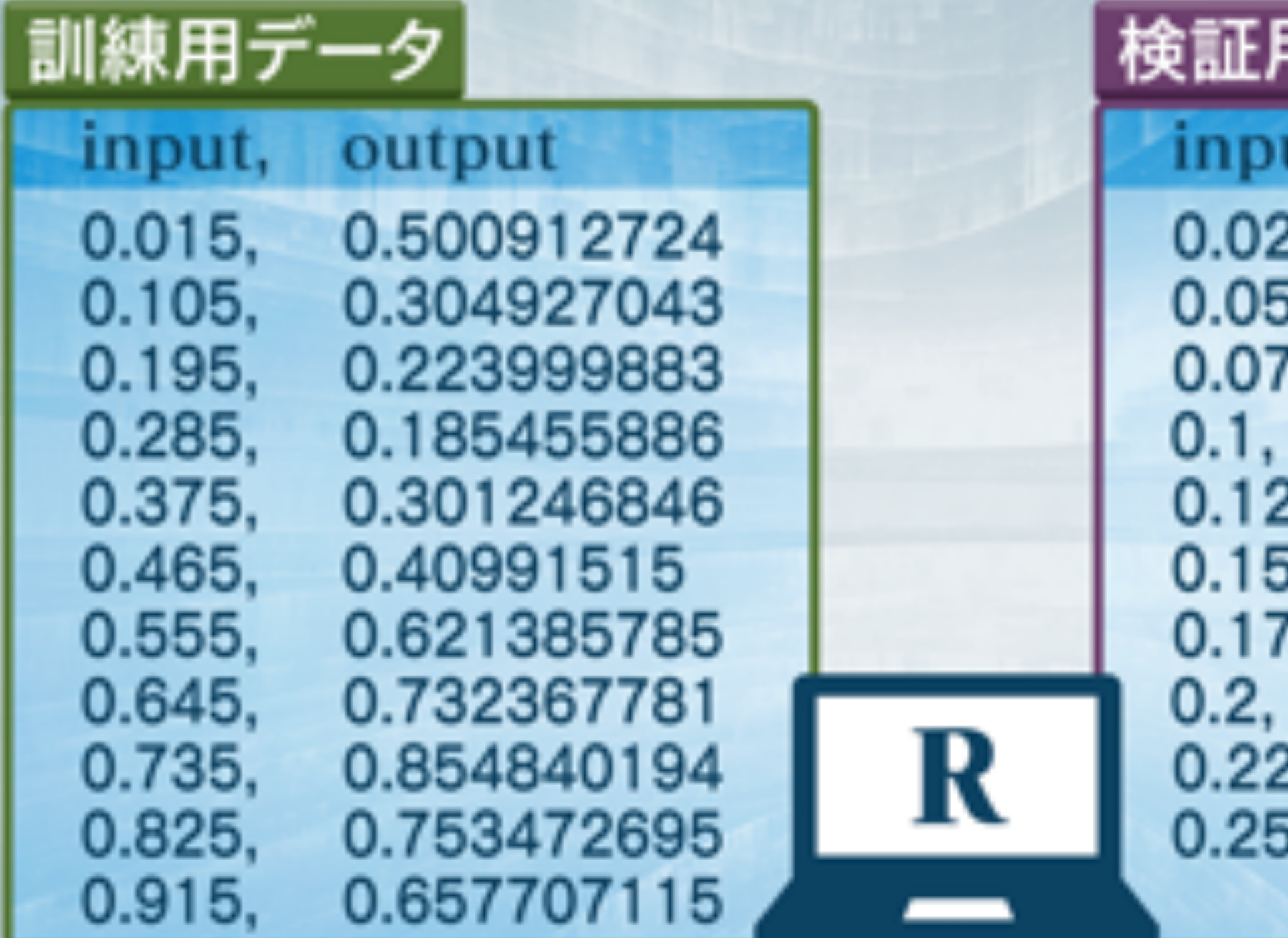

### Ŧ,

ut, 25, 5, 25, 5, 25,

output 0.45306966 0.407294902 0.36380285 0.323664424 0.287867966 0.257294902 0.232698043 0.214683045 0.203693498  $0.2$ 

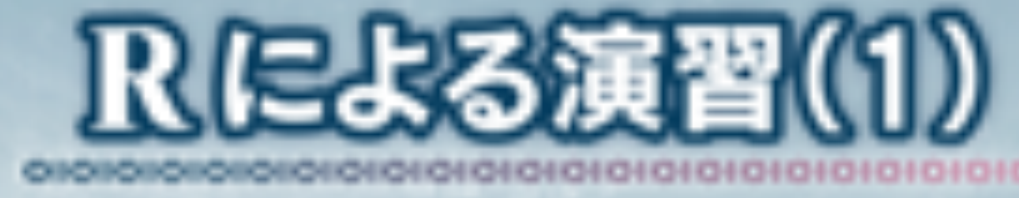

> train <-read.csv("ch141.csv", header=T) > valid <-read.csv("ch142.csv", header=T)

> sin1 <-nnet (output~input,data=train,size=1,maxit=1000) > yosoku1 <-predict (sin1, valid)

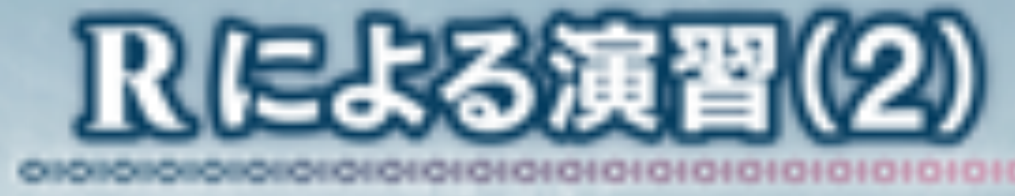

 $>$  plot (valid, type= "b", pch=16, ylim=c(0,1))  $>$  points (train, pch=16, col="2")

 $o3 \leftarrow subset(o1,o1$trial=="New")$ 

> points (valid \$ input, yosoku1, pch=16, col="4") > lines (valid \$ input, yosoku1)

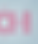